### **CSE 143X Section Handout #3 Cheat Sheet**

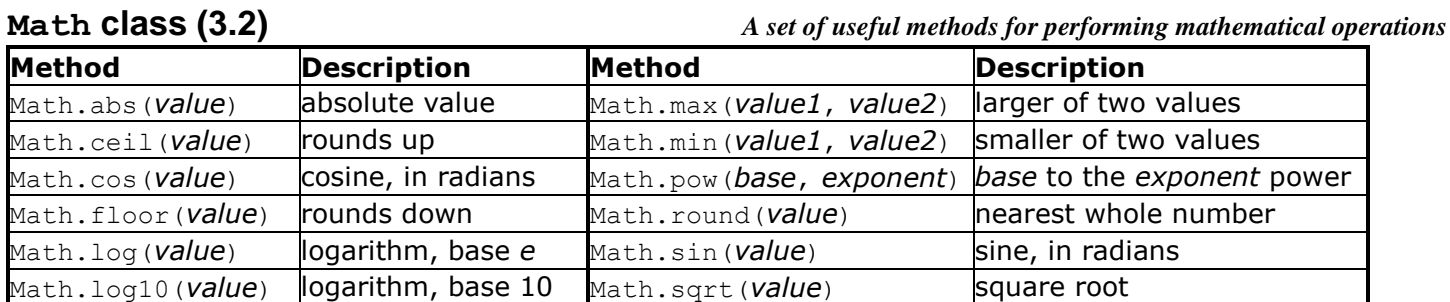

double bigger = **Math.max**(**Math.pow(2, 3)**, **Math.sqrt(49)**); System.out.println("The bigger value is " + bigger);

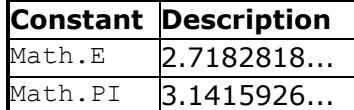

}

**Return (3.2)** *(A way to pass information out from a method to its caller)*

```
public static type name(parameters) {
     statement(s);
     ...
```

```
 return expression;
```

```
public static double fToC(double degreesF) { // Converts Fahrenheit to Celsius.
    double degreesC = 5.0 / 9.0 * (degreesF - 32);
    return degreesC;
}
```

```
import java.util.*;
Scanner console = new Scanner(System.in);
System.out.print("How old are you? ");
int age = console.nextInt();
System.out.println("You'll be 40 in " +
        (40 - age) + " years."
```
#### **Scanner (3.3)** *(An object to read values from the keyboard)*

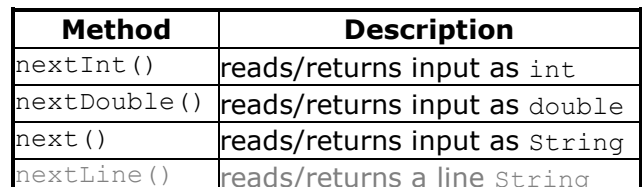

## **if/else (4.1)**

```
if (test) {
     statement(s);
} else {
     statement(s);
}
```

```
Nested if/else (4.1)
```

```
if (test) {
     statement(s);
} else if (test) {
     statement(s);
} else {
     statement(s);
}
```
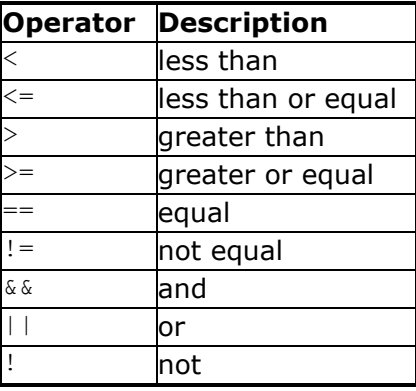

## **Cumulative Sum (4.2)**

*// add up all numbers from 1-max* int sum =  $0$ ; for (int i = 1; i <= max; i++) {  $sum = sum + i;$ 

}

# **CSE 143X Section Handout #3**

# **Cheat Sheet (continued)**

### **String (3.3, 4.4) -** *store text*

**String** name = "P. Diddy"; System.out.println(name.length()); // 8

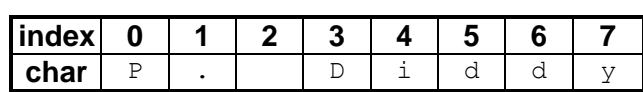

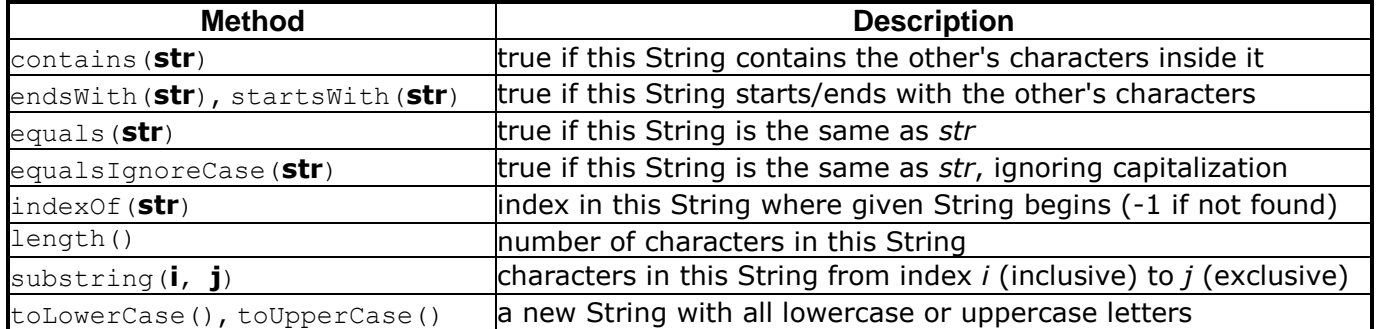